## **NBS PROJECT**

į.

 $\ddot{ }$ 

 $\mathbf{r}$ 

RETURN TO STAT. Eng. L+13 401 83.12 **NBS REPORT**  $A1, 3, 3$ 

3950

FILE COPY

# $\times 60$  at  $1/3$

**Community** 

1103-21-5118

### 18 February 1955

Preliminary Report

om

COMPUTING THE ANALYSIS OF VARIANCE OF FACTORIAL EXPERIMENTS ON AUTOMATIC COMPUTERS

by

J. M. Cameron Statistical Engineering Laboratory

to

Chemical Corps Biological Laboratories Camp Detrick, Maryland

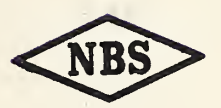

This report is issued for in any form, either in who from the Office of the Dis

Approved for public release by the Director of the National Institute of **Standards and Technology (NIST)** on October 9, 2015

, reprinting, or reproduction ission in writing is obtained nington 25, D. C.

 $\epsilon$ 

#### COMPUTING THE ANALYSIS OF VARIANCE OF FACTORIAL EXPERIMENTS ON AUTOMATIC COMPUTERS

(A Preliminary Report)

by

#### J. M. Cameron Statistical Engineering Laboratory National Bureau of Standards

The purpose of this note is to describe the method of Yates\* which seems well suited for computing the analysis of variance of factorial experiments on large scale computers. The analysis for the  $2^{\mathbf{B}}$  and  $3^{\mathbf{B}}$  series is given and the analysis for the general factorial indicated. The detailed analysis of examples of the  $2^D$  and 3<sup>n</sup> designs are given.

## 1. Analysis of variance of the 2<sup>n</sup> factorial designs.

In a factorial design the effects of a number of factors are investigated simultaneously. In the  $2^B$  factorial design there are n factors (such as temperature, dilution, etc.) each of which is studied at two levels (e.g. 20<sup>°</sup> and 30<sup>°</sup> for temperature). Test conditions are set up corresponding to each of the possible combinations of the two levels of the n factors (i.e.  $2^B$  combinations in all) and an observation is recorded for each.

The  $2^{\mathbb{Z}}$  combinations can be designated by a series of a subscripts which are either 0 or 1 depending on whether the factor is at its lew or high level. For example for  $n = 3$  as shown below each of the  $\hat{z}$  = 8 possible combinations can be designated by  $X_{\alpha h\alpha\beta}$  where  $a_{\beta}$  b, and c are either 0 or 1.

In the procedure given here it is necessary that the observations be presented in a column of  $2^n$  values in the order shown below for the case  $n = 3$ . The extension to other values of n is obvious.

 $\mathcal{L}^{\mathcal{D}}_{\mathcal{A}}$ 

F. Tates, "Design and Analysis of Factorial Experiments", Imperial Bureau of Soil Science, Tech. Comm. No. 35, Harpenden, 1937

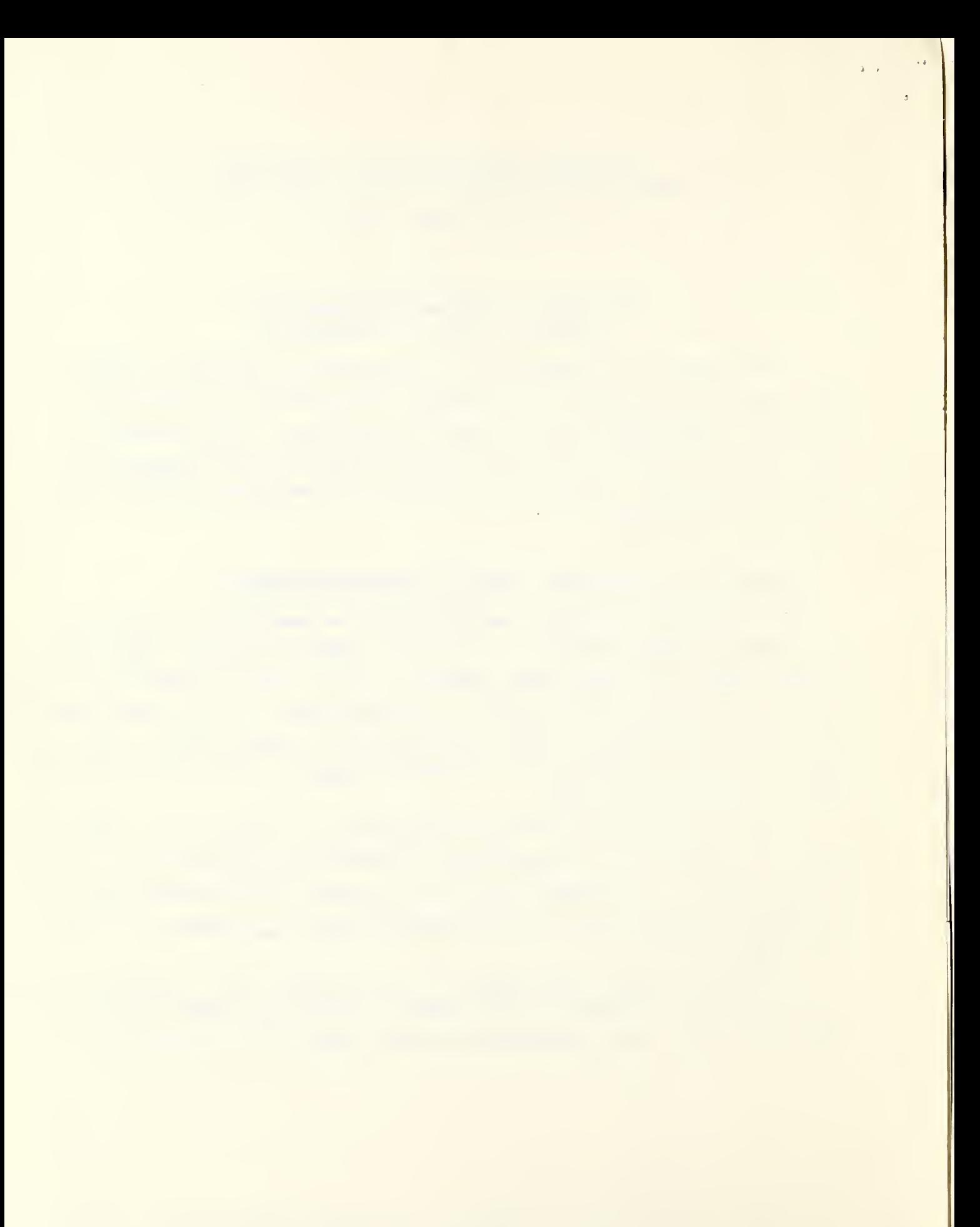

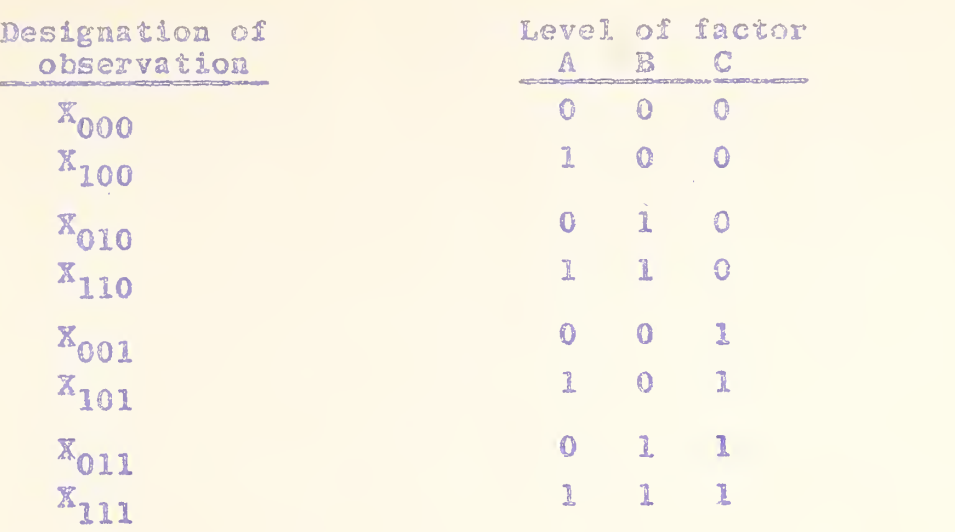

Once this column of data is in the machine a column of "sums and differences" also containing 2 " values is obtained from if by tabulating the  $2^{n-1}$  sums of successive pairs of observations followed by the 2<sup>d-1</sup> differences betwe<mark>en the elements of the same pairs. Thus</mark> for  $n = 3$  we have

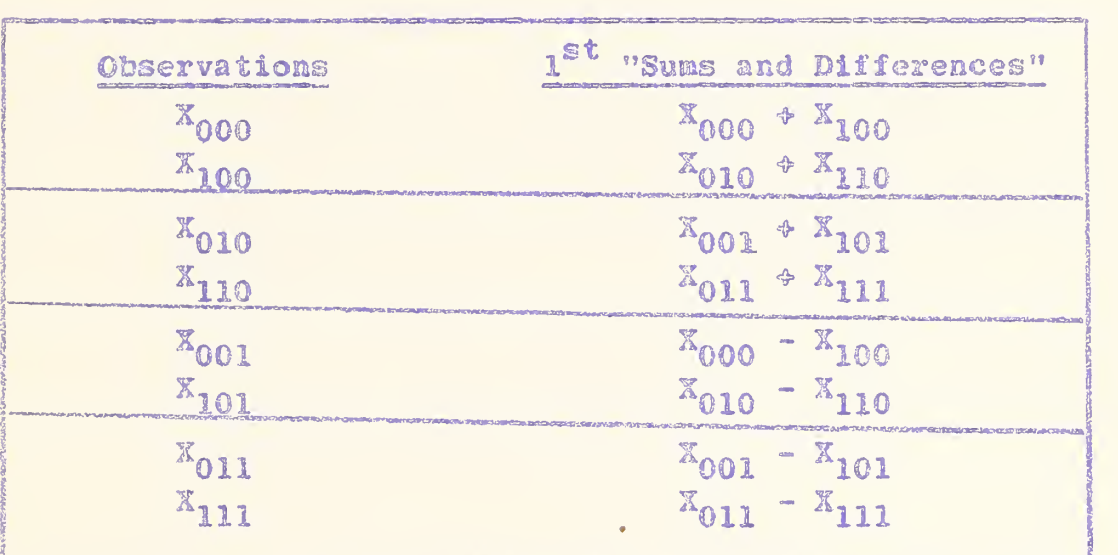

The same process is repeated on the first column of "sums and differences" to form a second column of "sums and differences", and so on for each successive column so formed until the n-th column of ''sums and differences" is obtained.

The square of an entry in the n-th column of "sums and difference." divided by  $2''$  corresponds to a single degree of freedom in the analysis of variance. The single degrees of freedom for the several main effects and interactions come out in the following sequence

4

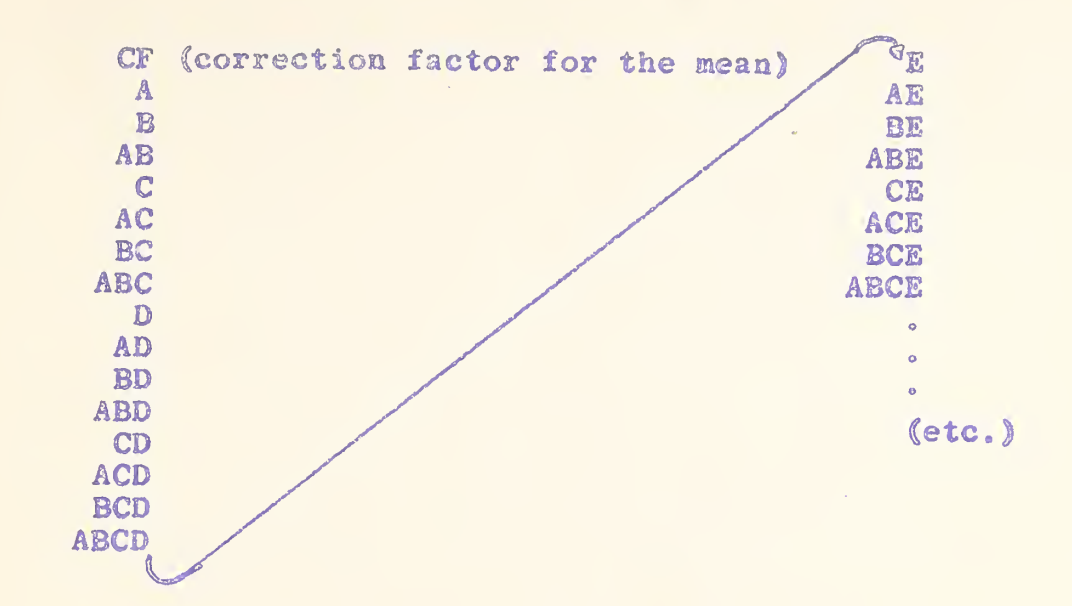

The entries in the n-th column of "sums and differences" divided by  $2^{n-1}$  gives an estimate of the average difference between the levels of a factor.

#### Computational checks.

- 1. The sum of the entries in the n-th column of "sums differences" is equal to  $2^{\texttt{n}}$   $\texttt{X}_{00000...0}$ , (i.e.  $2^{\texttt{n}}$  times the leading element in the data as presented to the machinal
- 2. The sum of the squares of the entries in the n-th column is equal to  $2^{n}$  times the sum of squares of the elements of the original column of observations.

 $-3 -$ 

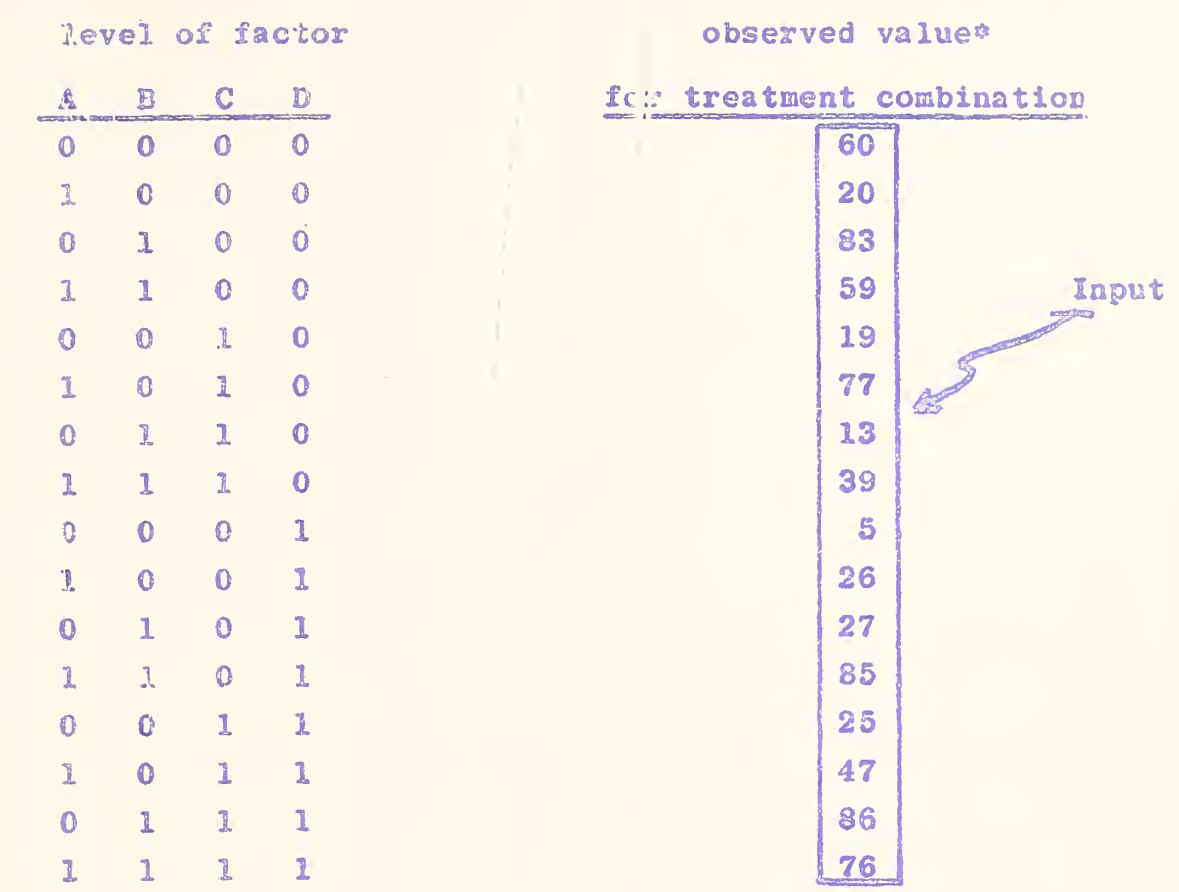

Analysis of Variance for 2<sup>n</sup> Factorial Design: Example for  $n = 4$ 

\*Taken from table of random numbers.

 $\sim$ 

 $\tilde{\mathbf{r}}$ 

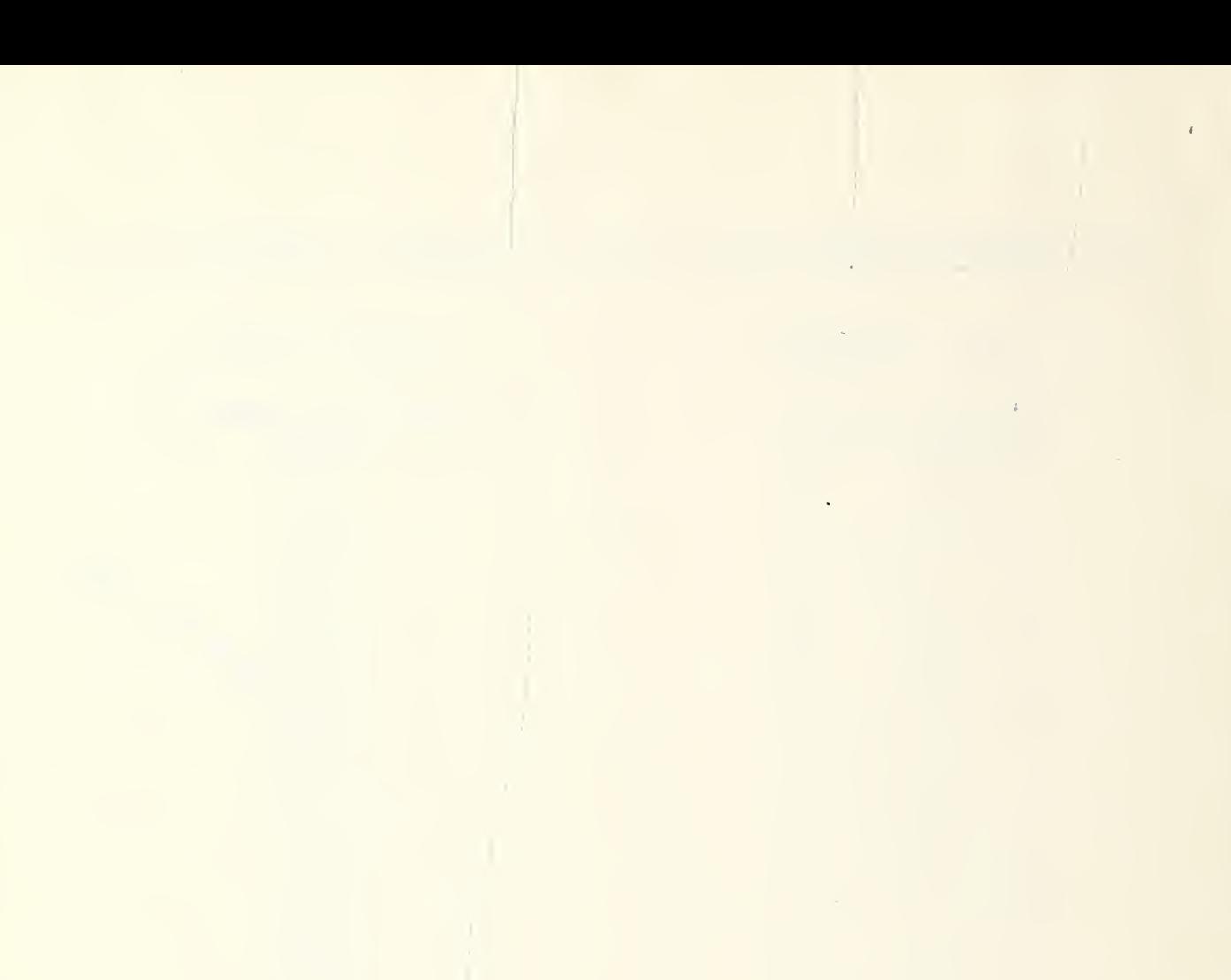

 $\bar{z}$ 

 $\cdot$ 

 $\hat{q}_i$ 

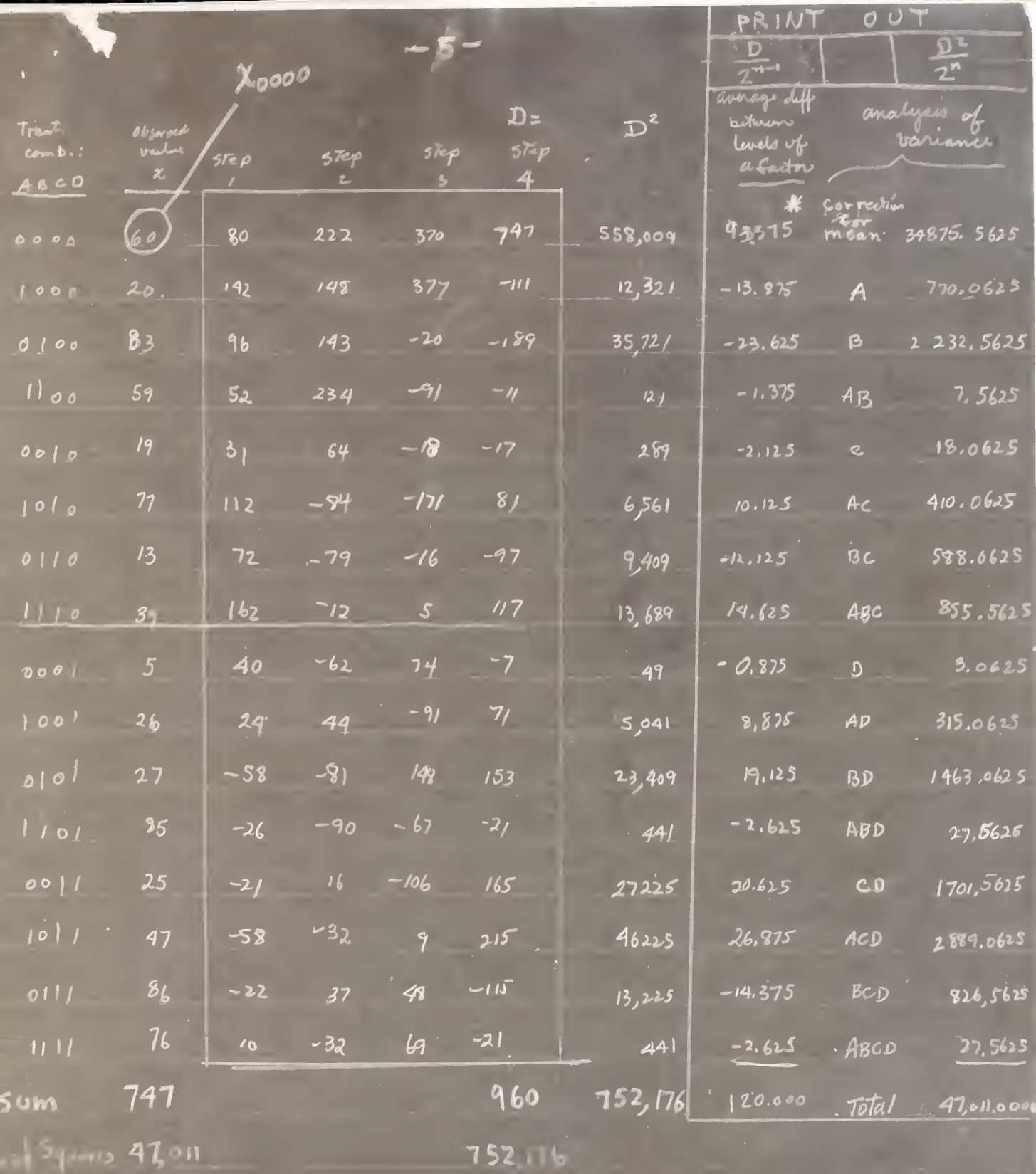

\* note that this value is

Checks: 1  $\Sigma D = 2^n x_{000}$  960 =  $2^4(60)$ 2  $\frac{\sum D^2}{\sum P}$  =  $\sum x^2$  752, 1.76 =  $2^{\frac{11}{2}}(47,10)$ 

Twice the grand overage

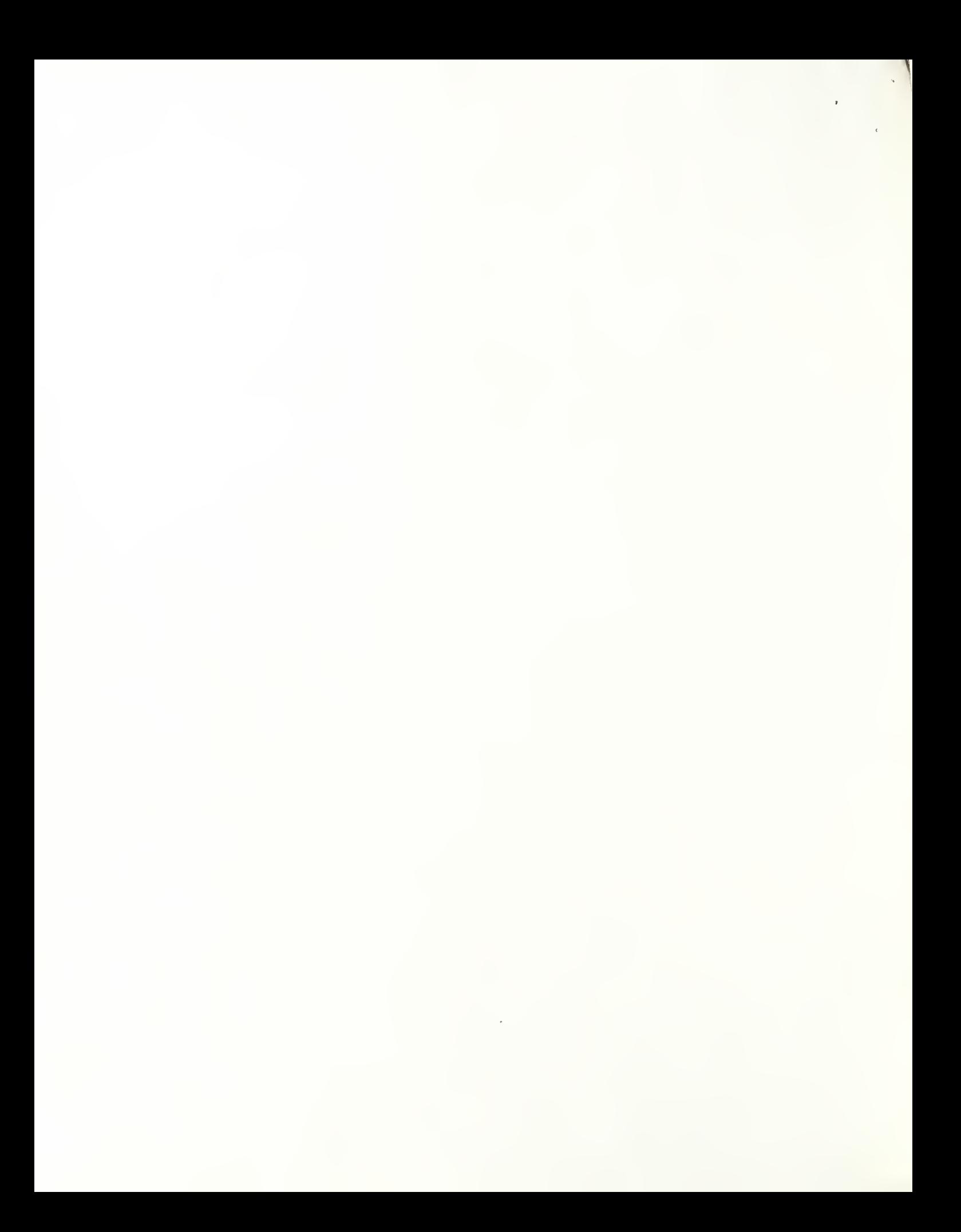

2. Analysis of variance of the  $3<sup>n</sup>$  factorial designs

Let the observations be presented according to the scheme shown here for  $n = 4$ .

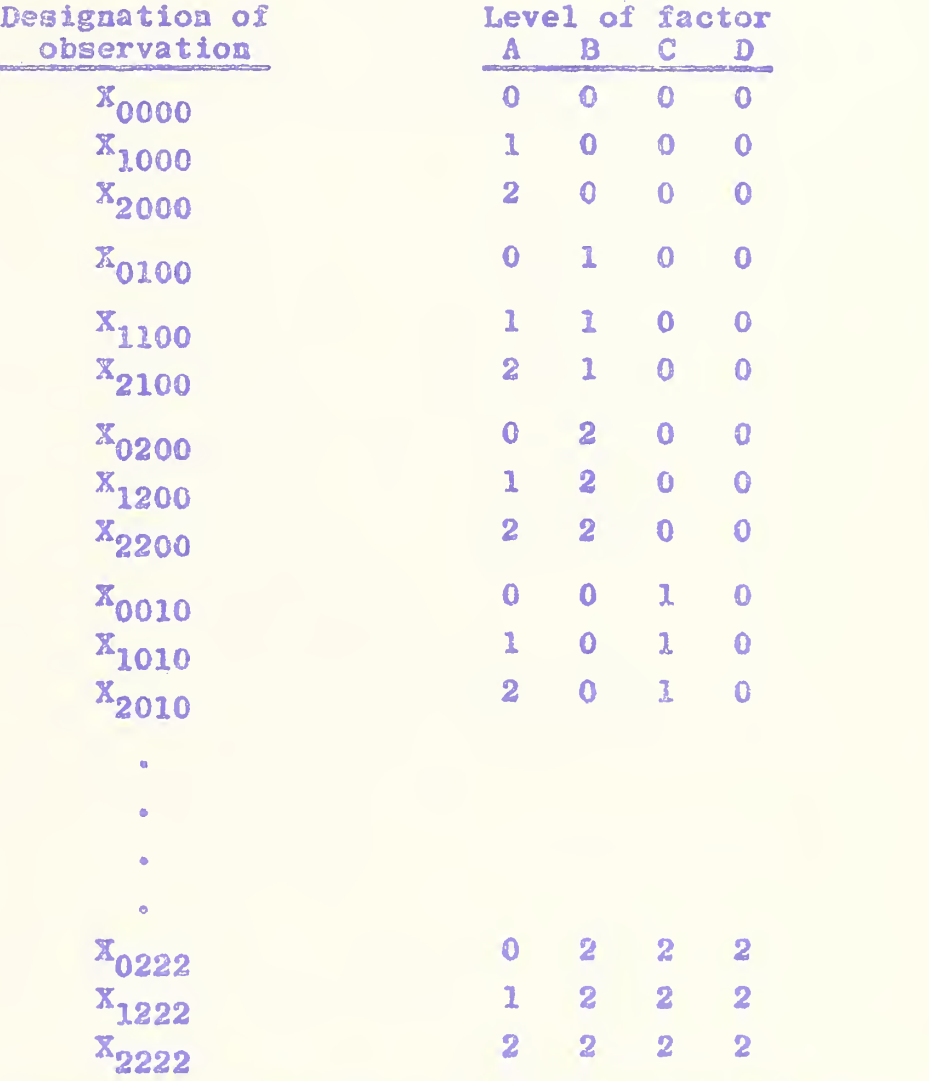

The  $3^n$  observations give rise to  $3^{n-1}$  successive sets of 3 values. A column of "sums and differences" having  $3^R$  glements is formed as follows (1) the sums of the 3 elements of the  $3^{n-1}$  sets are tabulated in order, (2) these are followed by the  $3^{n-1}$  differences between the first and third elements of the sets, and finally  $(3)$  the sum of the first and third minus twice the middle value for each of the  $3^{n-1}$  sets are tabulated to complete the first column of "sums and differences"

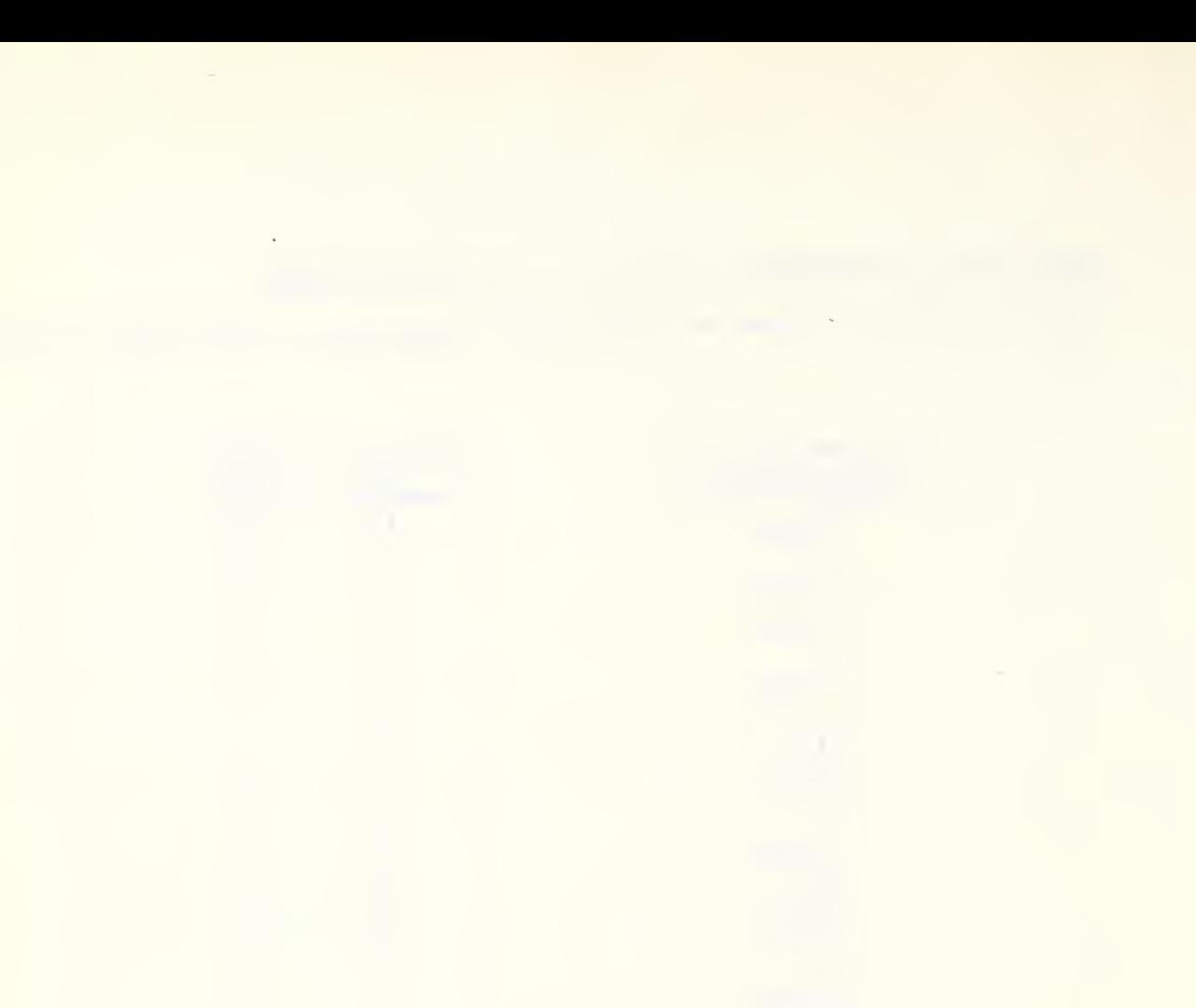

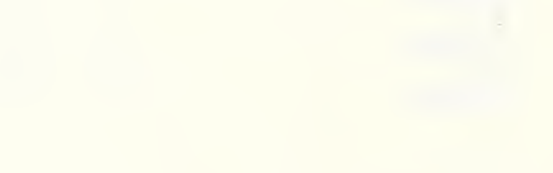

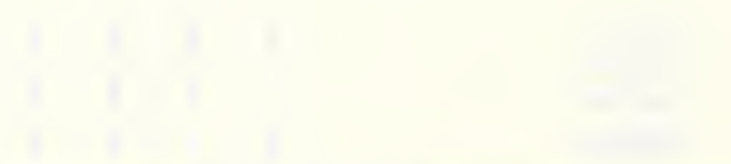

Liste Com  $\mathcal{O}(\mathcal{S}^2)$  .

This same procedure is repeated on the successive columns of "sums and differences" until the n-th column of "sums and differences" is obtained. The square of the elements,  $D$ , of this n-th column divided by a corresponding factor, d, gives a single degree of freedom for the main effects or interactions in the analysis of variance table. These single degrees of freedom come out in the following order. (The subscript 1 refers to the linear component and the subscript 2 refers to the quadratic component.)

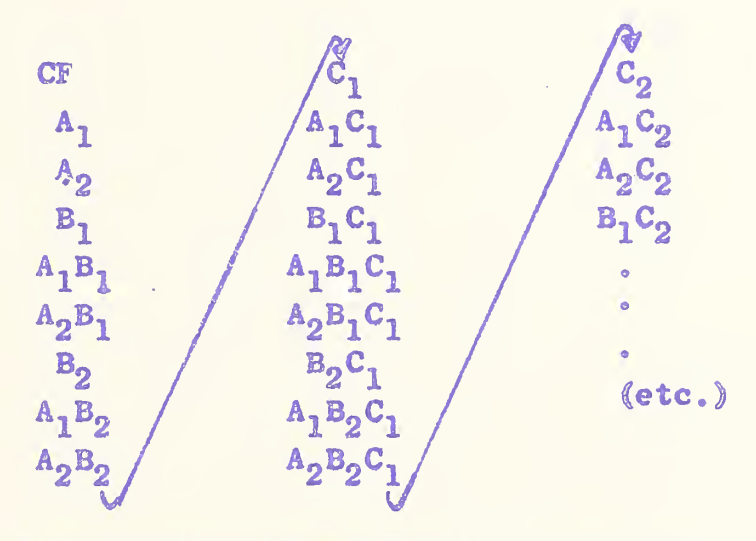

The appropriate divisors for the squares of the entries in the n-th column are given by raising the triple  $(3, 2, 6)$  to the n-th power according to the following rule:

for  $n = 2$  (3, 2, 6)<sup>2</sup>  $\approx$  (3, 2, 6) (3, 2, 6) 3 2 6 3 2 6 6 18 6 4 12 18 12 36

The sequence of divisors for the corresponding elements of the n-th column being

 $9, 6, 18, 6, 4, 12, 18, 12, 36$ 

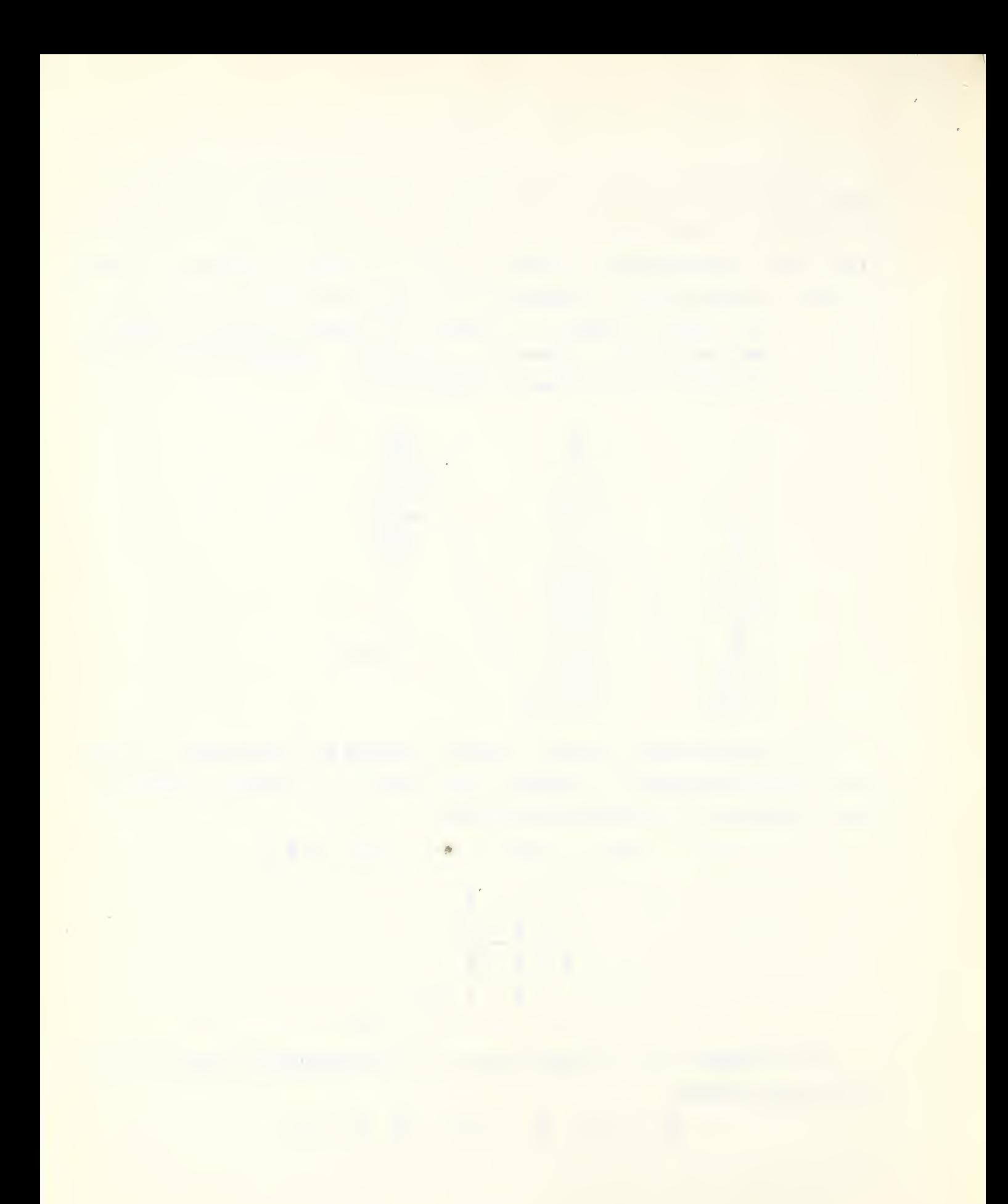

for  $n = 3$   $(3,2,6)^3$  =  $(3,2,6)^2$   $(3,2,6)$  8 IS 6 4 12 IS 12 36 3 2 6 18 54 18 12 38 54 38 108 12 38 12 8 24 86 24 72 36 108 36 24 72 108 72 216

The sequence of divisors being

 $27, 18, 54, 18, 12, \ldots, 72, 108, 72, 216.$ The extension to larger values of n is carried on in the same manner. The case  $n = 4$  is given in the worked out example.

#### Computational checks

- (1) The sum of squares of the original observations is equal to the sum  $\Sigma \frac{D^2}{A}$ .
- $(2)$  The sum of the n-th column of "sums and differences" can be checked using the following procedures from the successive sets of three values of the observation column form a column of the  $3^{n-1}$  quantities obtained by taking 3 times the first element of the set minus the middle element plus the third element. Repeat this process on the column so formed. After n repetitions one final number remains. This number is the cheek sum for the n-th column of sums and differences.

#### Combining the individual degrees of freedom

The analysis of variance table is usually written in the form shown here for  $n = 4$ .

 $\mathcal{L}^{\text{max}}_{\text{max}}$ 

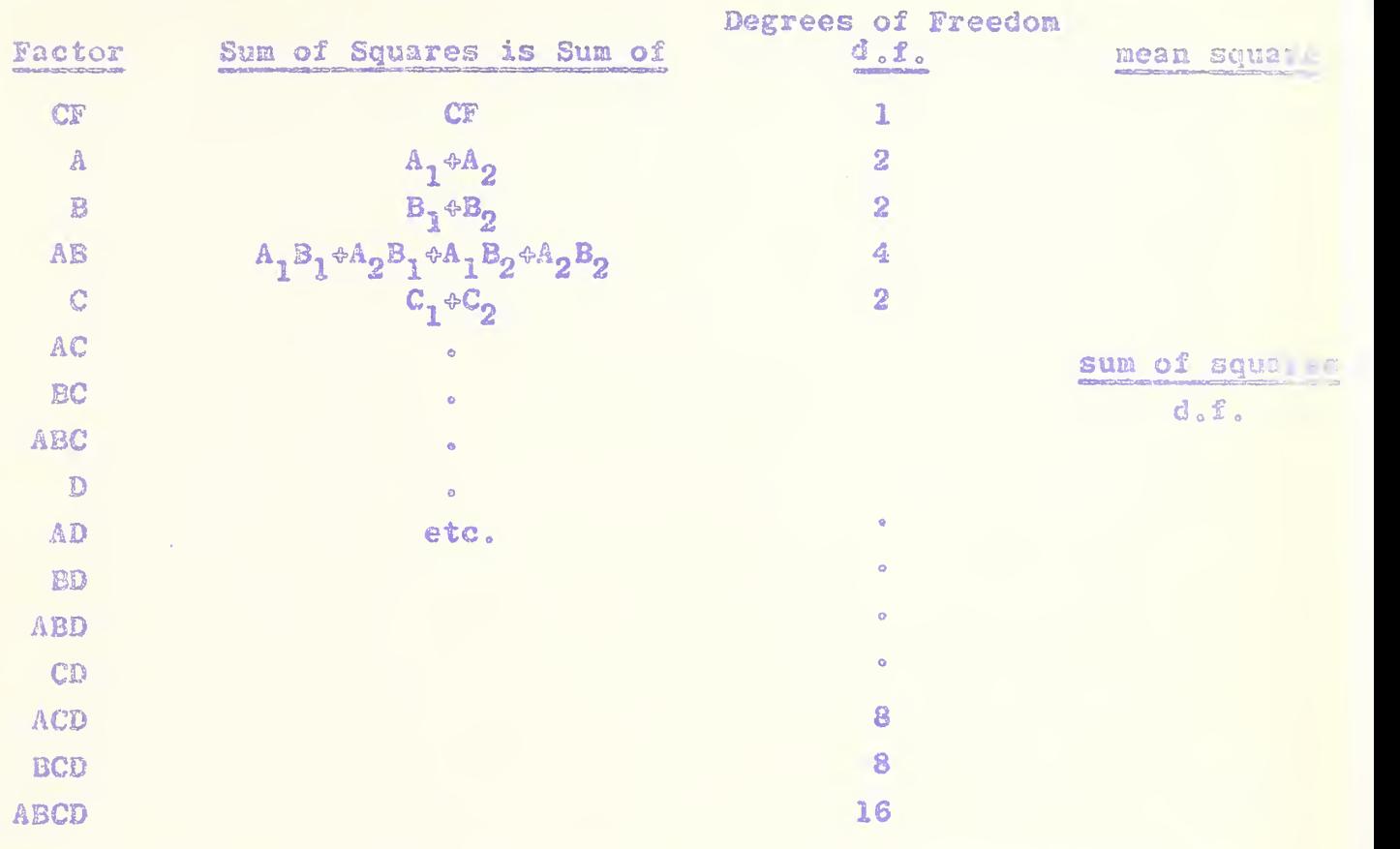

Analysis of variance table

In order to convert the column of values  $\frac{D^2}{2}$  (corresponding to the 81 individual degrees of freedom for n  $-4$ ) into this conventional form for the analysis of variance tables, one can use successive triads of the column of 81 individual  $d_{\alpha}f_{\alpha}$  Two columns of values are formed from the  $27$  triads; (1) the first element of each triad is recorded in sequence in the first column, and  $(2)$  the sum of the last two elements of the 27 triads is recorded in the second column.

These two columns are then combined into a single column of 54 elements by writing the second column at the end of the first. This process is repeated  $n - 4$  times and the resulting column is the "sum of squares" column in the standard analysis of variance table.

 $16.41$ 

the later of the control of **CONTRACTOR** action in the common of the common THAT IS THE REAL PROPERTY OF STATE IN THE the contract of the contract of the contract of the contract of the contract of sales which the team and the contract of and a conservation of the

The degrees of freedom associated with the 16 sums of squares for  $n = 4$  may be obtained by raising the couple  $(1, 2)$  to the 4-th power as follows:

 $(1,2)$   $(1,2) = (1,2,2,4)$  $(1,2)^3$  =  $(1,2)^3$   $(1,2)^2$  ( $1,2^2$ ) =  $(1,2,2,4,2,4,4,8)$  $(1,2)^4$  =  $(1,2)^3$   $(1,2)$  =  $(1,2,2,4,2,4,4,8,2,4,4,8,4,8,4,8,8,16)$ 

etc.

 $\sim$  s

The mean square is obtained by dividing the "sum of squares" by this divisor.

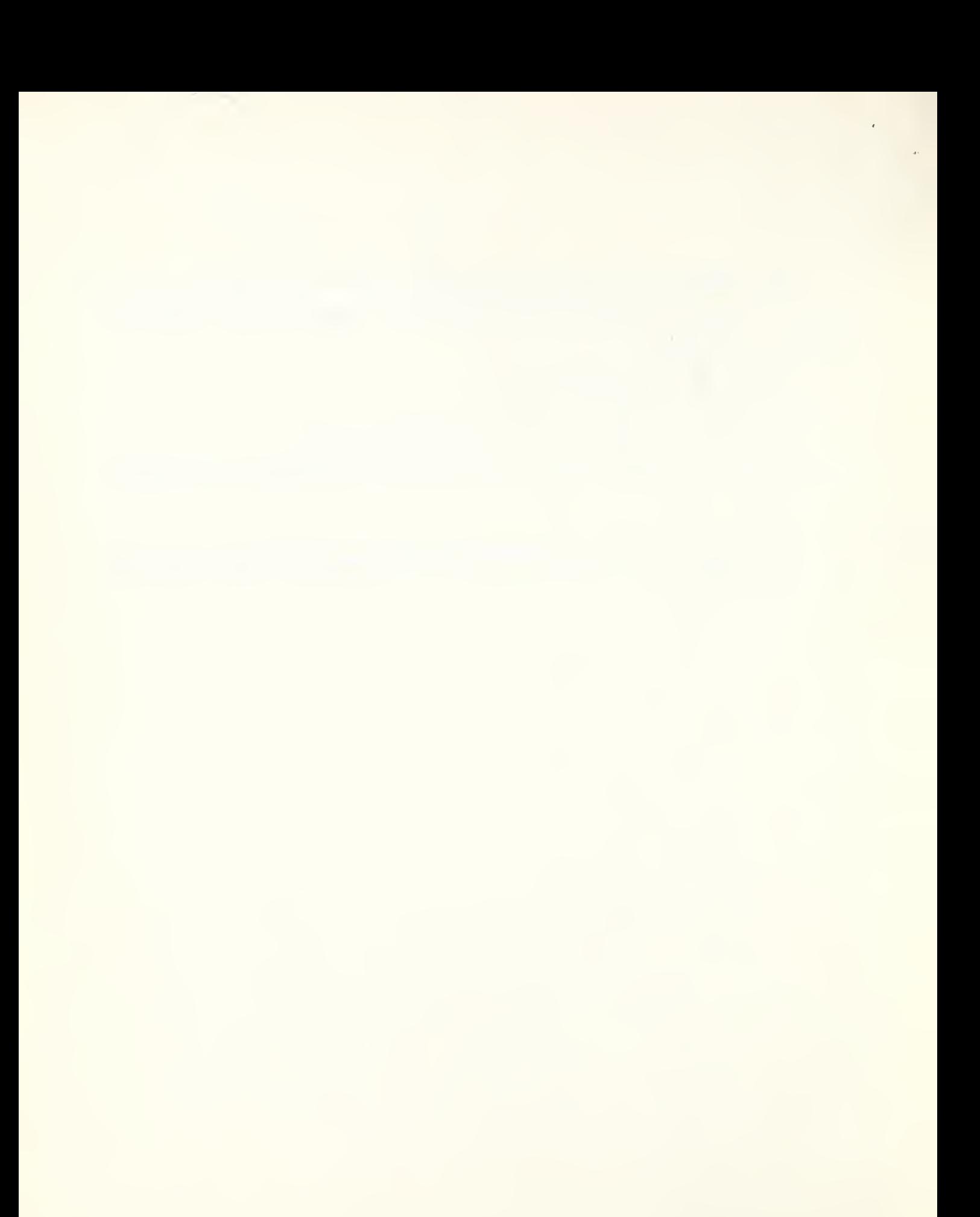

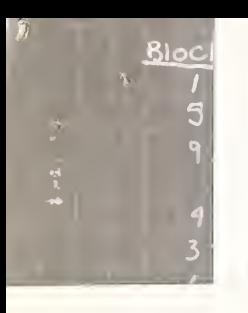

 $f$   $f(x) = x^2 + f(x) - f(x)$ 

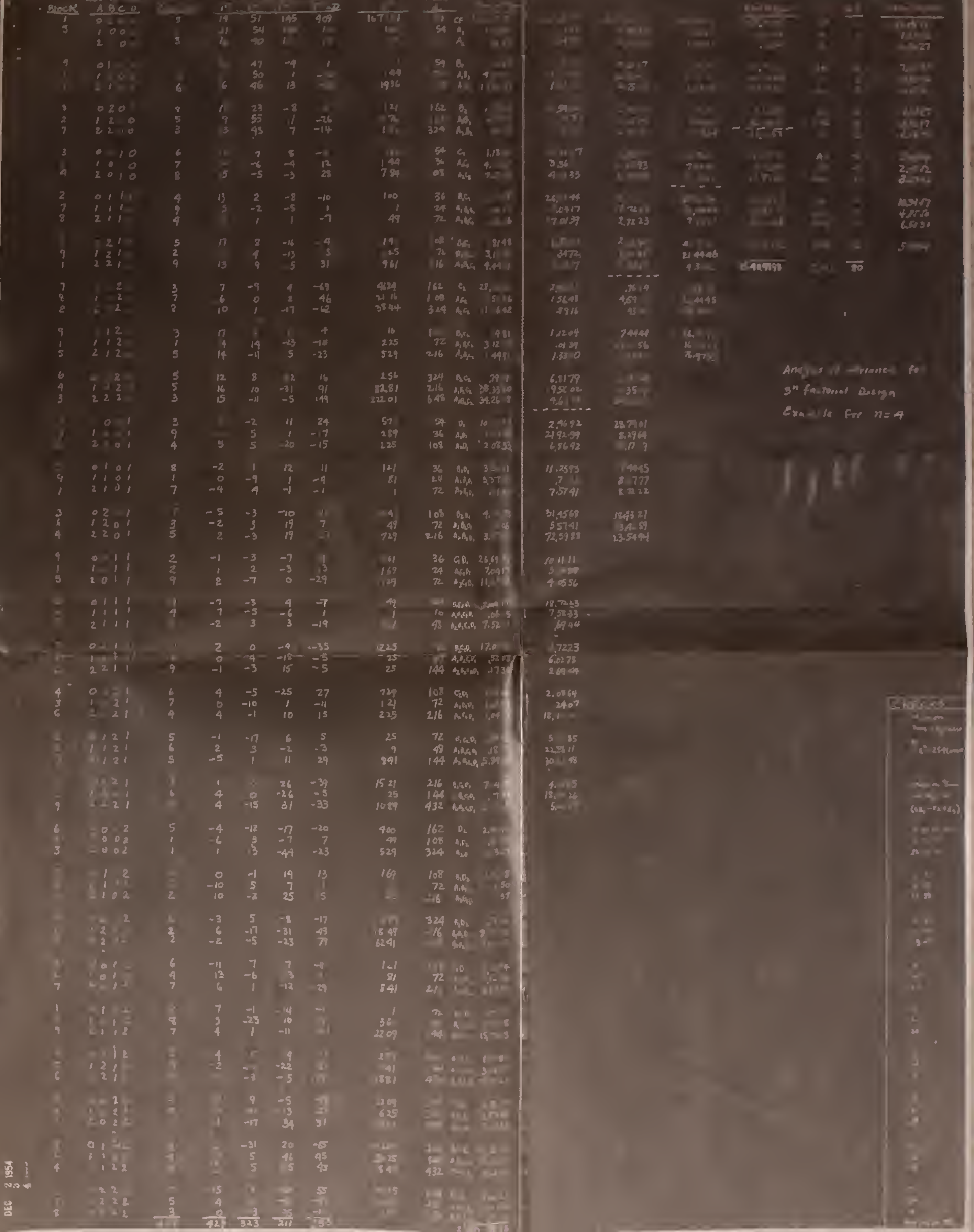

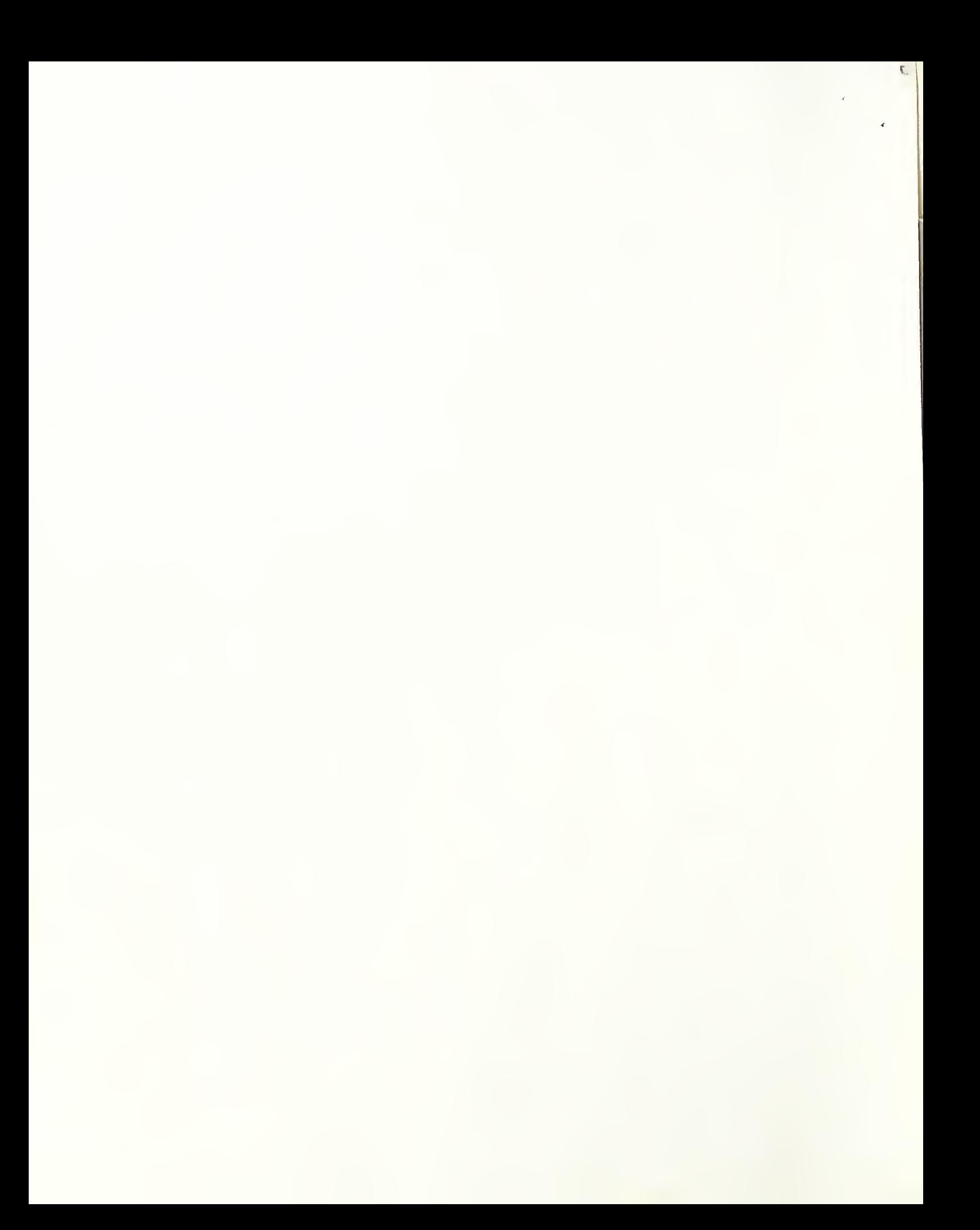

#### 8. Analysis of variance of general factorial design

The proper sequence for presenting the column of observations can probably best be described by giving an example. For a  $4 \times 3 \times 2$ factorial the observations are presented in the order corresponding to the following combination of the factors

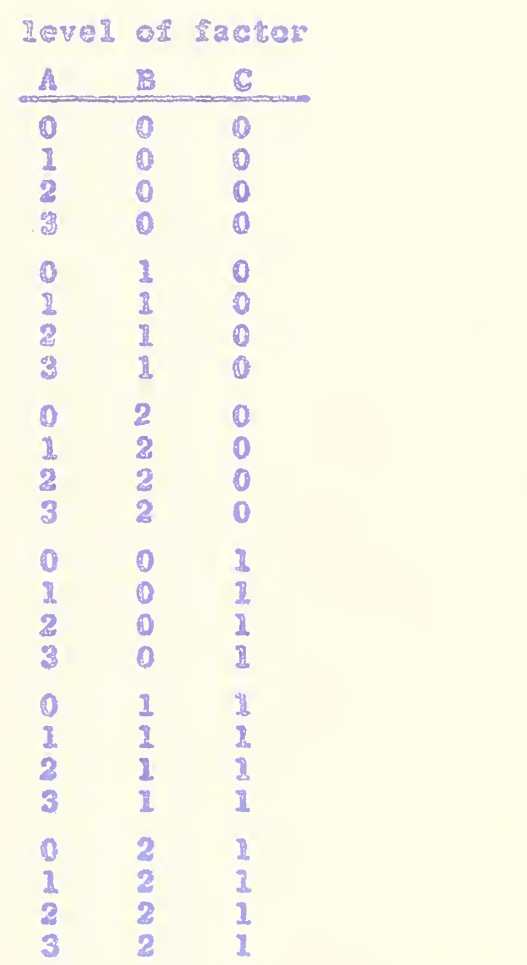

In general for a k x m x r factorial  $(\mathbf{k}\gtrdot_{\mathbf{s}}\mathbf{r})$  the observationare put in order so that the k levels of the factor A are recorded in their sequence m r times. The corresponding index for B is obtained by writing each index for B k times and repeating this sequence r times. The C index is obtained by writing each successive index for C km times. For factorials with other than three factors, the same approach is applied.

 $\cdot$ 

 $\epsilon^{(i)}$ 

 $\mathcal{F}_{\mathcal{G}}$ 

In the procedure described here a column of "sums and differences" is formed for the first factor. For a factor at two levels. the column is förmed by taking sums and differences in successive pairs as described for the 2<sup>n</sup> factorial. For a factor at 3 levels, triads are used and the column of "sums and differences" is formed as described for the  $3^{\mathbf{n}}$  factorials. For factors at  $4,5,6,$  or more levels a "sums and differences" column is formed by operating on sets of 4. 5. 6. etc.

The sums and differences to be used can be obtained from a table of orthogonal polynomials (See D. B. Delury\*).

The following table shows the linear functions of the sets of 2. 3. 4. .... corresponding to factors having 2, 3, 4, ... levels.

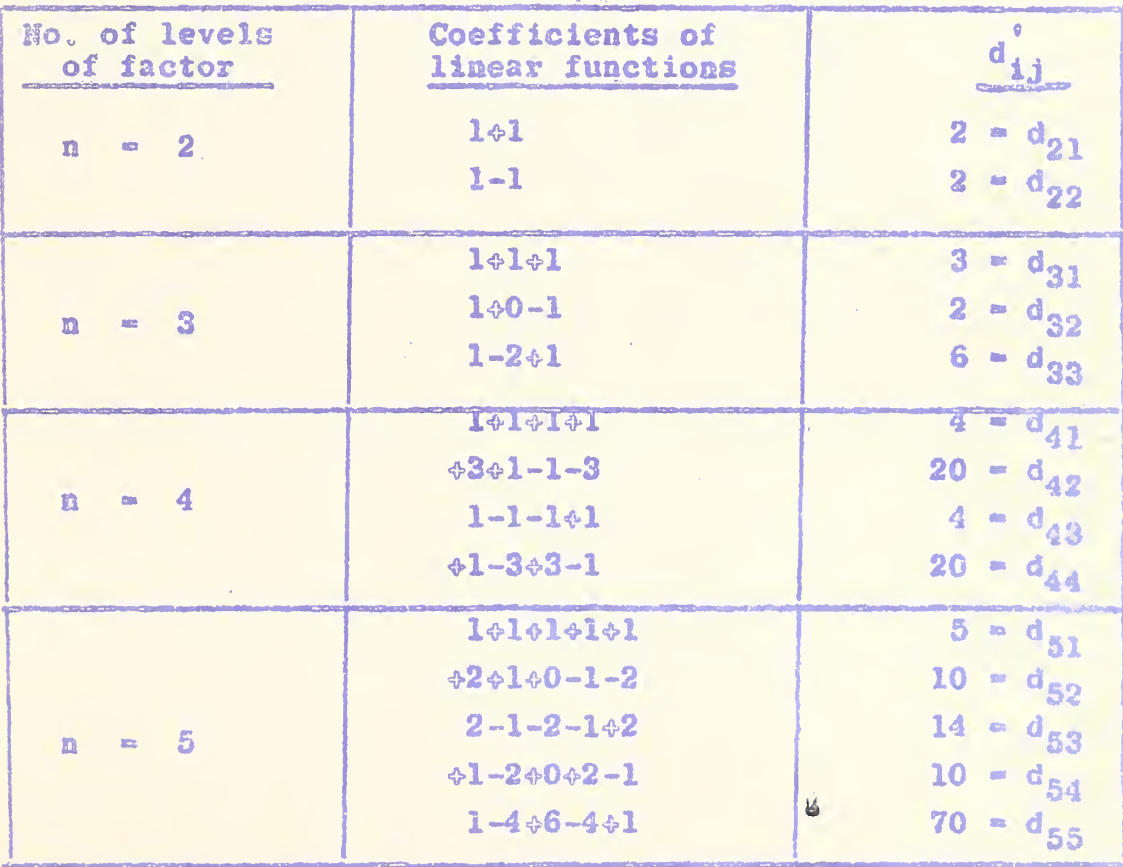

D. B. Delury, Values and Integrals of the Orthogonal Polynomial up to n = 26, published for Oatario Research Foundation University of Toronto Press (1950).

 $\propto$ 

Went to the D2 014 8.07

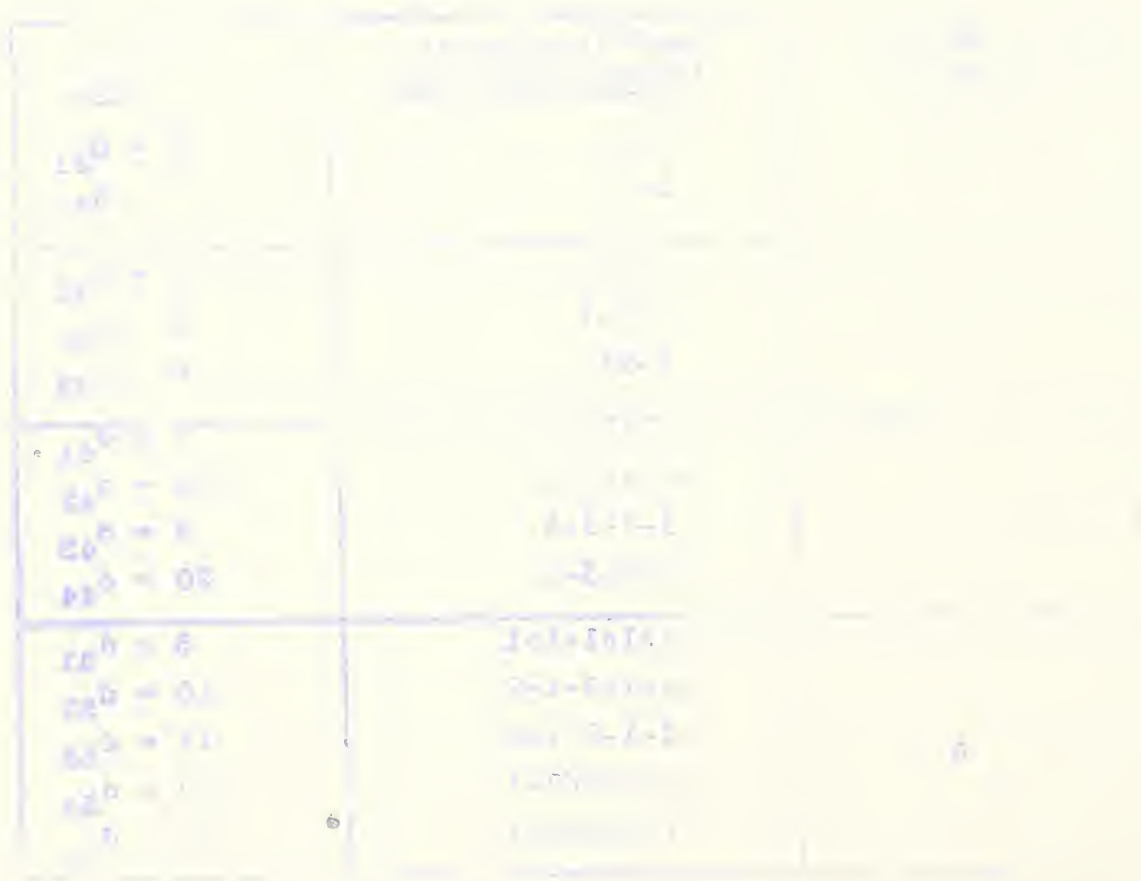

些家族能

**Phenomechange then consists of forming a 2nd, 3rd, 4th....etc.**  $\boldsymbol{\gamma}_{\rm{in}}$ **\* cumplement and differences" by applying the appropriate set of Algement functions for the number of levels of each successive factor** the preceding column. The final column of "sums and differences" so obtained is squared aud divided by an appropriate constant to give the individual degrees of freedom of the analysis of variance

 $\sim$   $\sim$ 

his individual degrees of freedom come out in the following order\*

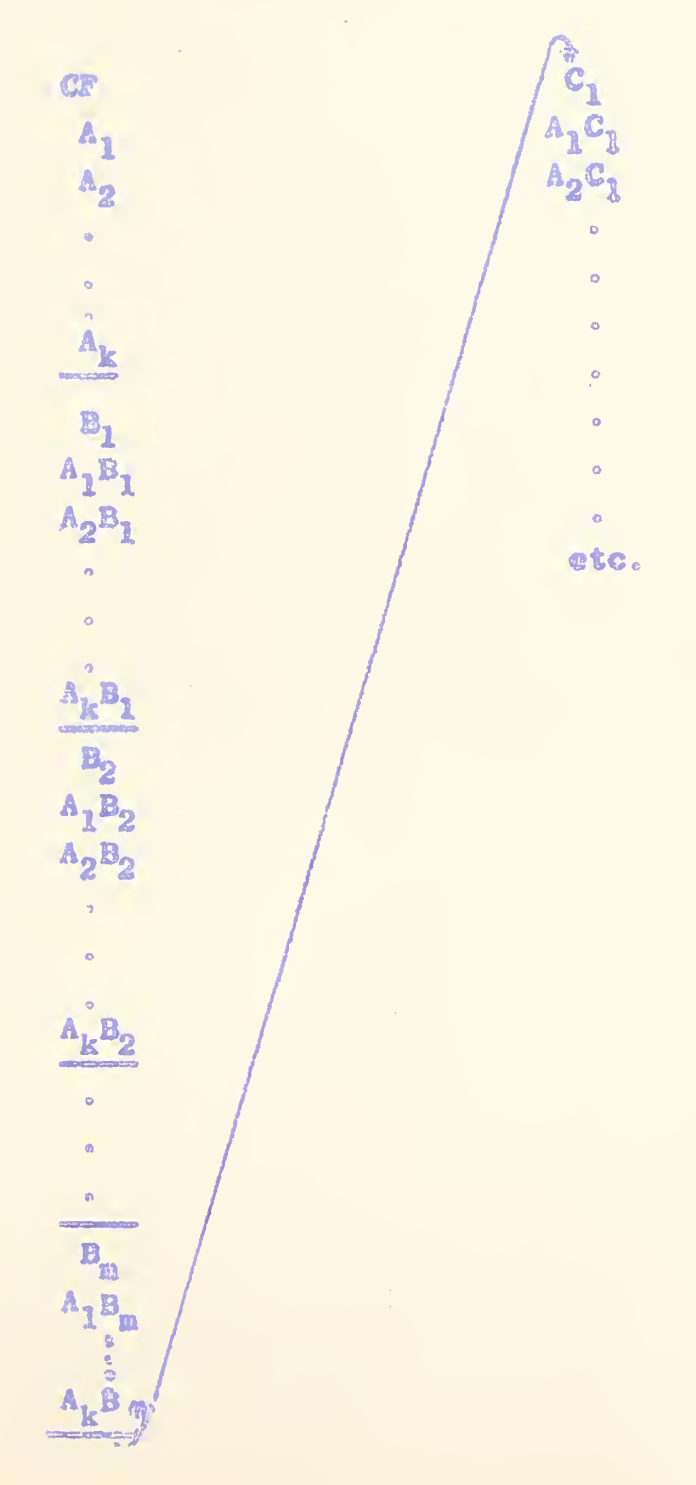

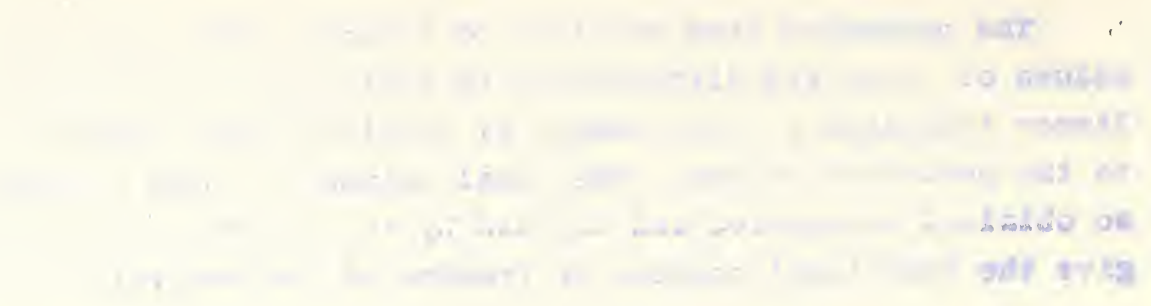

 $\overline{a}$ 

 $\epsilon$ 

**Committee Committee AVI Linking** 

 $\mathcal{I}\subset\mathcal{I}$ l,  $\mathcal{C}_{\mathcal{A}}$  .

 $\hat{\boldsymbol{\epsilon}}$ 

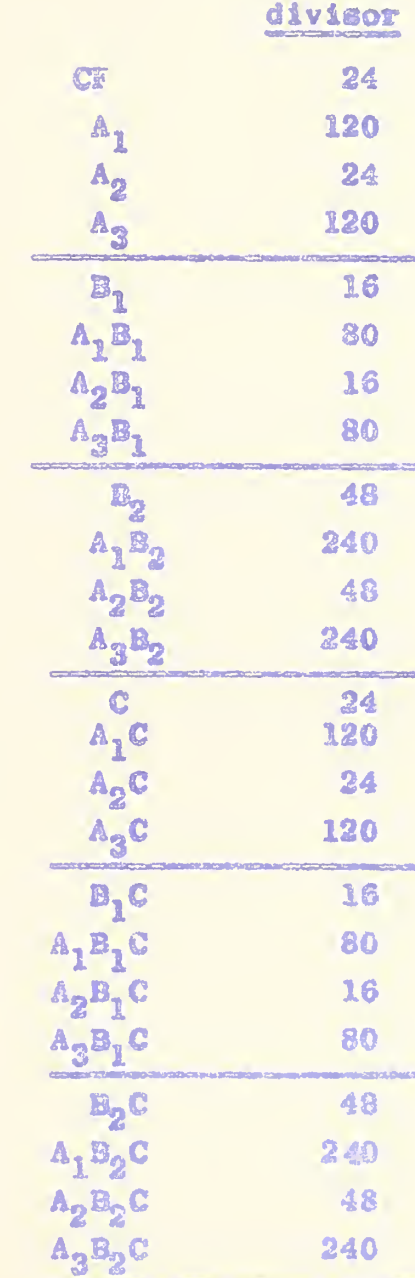

for the 4 x 3 x 2 factorial we have

**Contract Contract** 

 $\epsilon_{\rm g}$ 

The column of divisors are those used to divide the corresponding squares of the elements in the 3rd (last column) of "sup- and district ences".

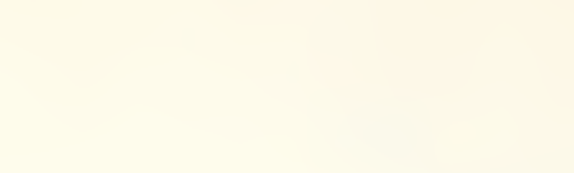

 $\mathcal{L}$ 

 $\epsilon^{\beta_1}$ 

 $\epsilon$ 

 $\overline{\phantom{a}}$ 

Te L

The appropriate divisors are obtained by writing the confident a d<sub>i</sub><sub>i</sub> (given in the table on page 13) in the form

$$
\langle d_{k1}^c, d_{k2}^c, \ldots, d_{kk}^c \rangle \qquad \text{for the } k \text{ levels of } A
$$

and multiplying by the successive terms of

$$
\left(\mathbf{d}_{\mathbf{m1}}^{\circ}\quad\mathbf{d}_{\mathbf{m2}}^{\circ}\quad\ldots\mathbf{d}_{\mathbf{mm}}^{\circ}\right) \qquad \text{for the } \mathbf{m} \text{ levels of } \mathbf{B}
$$

to get

 $\langle d_{k1}^{\dagger} d_{m1}^{\dagger} \rangle$ ,  $d_{k2}^{\dagger} d_{m1}^{\dagger}$ , ...,  $d_{kk}^{\dagger} d_{m1}^{\dagger}$ ,  $d_{k1}^{\dagger} d_{m2}^{\dagger}$ , ...,  $d_{kk}^{\dagger} d_{mm}^{\dagger}$ , then

carrying on the process until all factors are accounted for. For the  $4 \times 3 \times 2$  factorial we have:

 $\S$  4 20 4 20  $(3, 2, 6)$   $(2, 2)$ Doing the multiplication we get

 $(12\ 60\ 12\ 60\ 8\ 40\ 8\ 40\ 24\ 120\ 24\ 120)$   $(2,2)$  =

(24 120 24 120 16 80 16 80 48 240 48 240

24 120 24 120 16 80 16 80 48 240 48 240 as shown on page 15.

#### Computational check

The sum of squares of the observation in equal to the per of the individual degrees of freedom, i.e.  $\mathbb{R}^n \times \mathbb{Z}^n$ 

#### Combination of individual degrees of freedom

combination of individual degrees of freedom is account that A. by forming two columns using sets of k (the number of levels of descending A) individual degrees of freedom in the D<sup>2</sup>/d column. Two common are formed; the first by writing the first element of each set of the sequence the second by adding the next (k-1) elements of each not The two columns are formed into one by appending the set of district to the end of the first. This column is then operated on nully of m elements (the number of levels of factor B). Two contracts again formed as before and combined. This process the community of the set of the set of the set of the set of for all factors.

**CA INTIMES OF STREET** 

 $\cos\theta_{\rm{max}} = 2\Phi_{\rm{max}} = 1 - 1 - \rho_{\rm{max}} = 0.00 \times 10^{-3}$ the property of the property of  $\mathcal{H}_{\rm{max}}$  and  $\mathcal{H}_{\rm{max}}$ 

the minimum company of months and the **Mile Mini-House** minest by marget and

possibly recent at recent 50 strength limited main AP is a layer to count was a los about THE REPORT OF THE UNIT OF PLAY at it as free door to months yettil and an the contract of the contract of the special contract of and the constant and the contract of the conare opinion when the comment were managed and the second control of the second second THE BOLTZAM AT AREA (1)

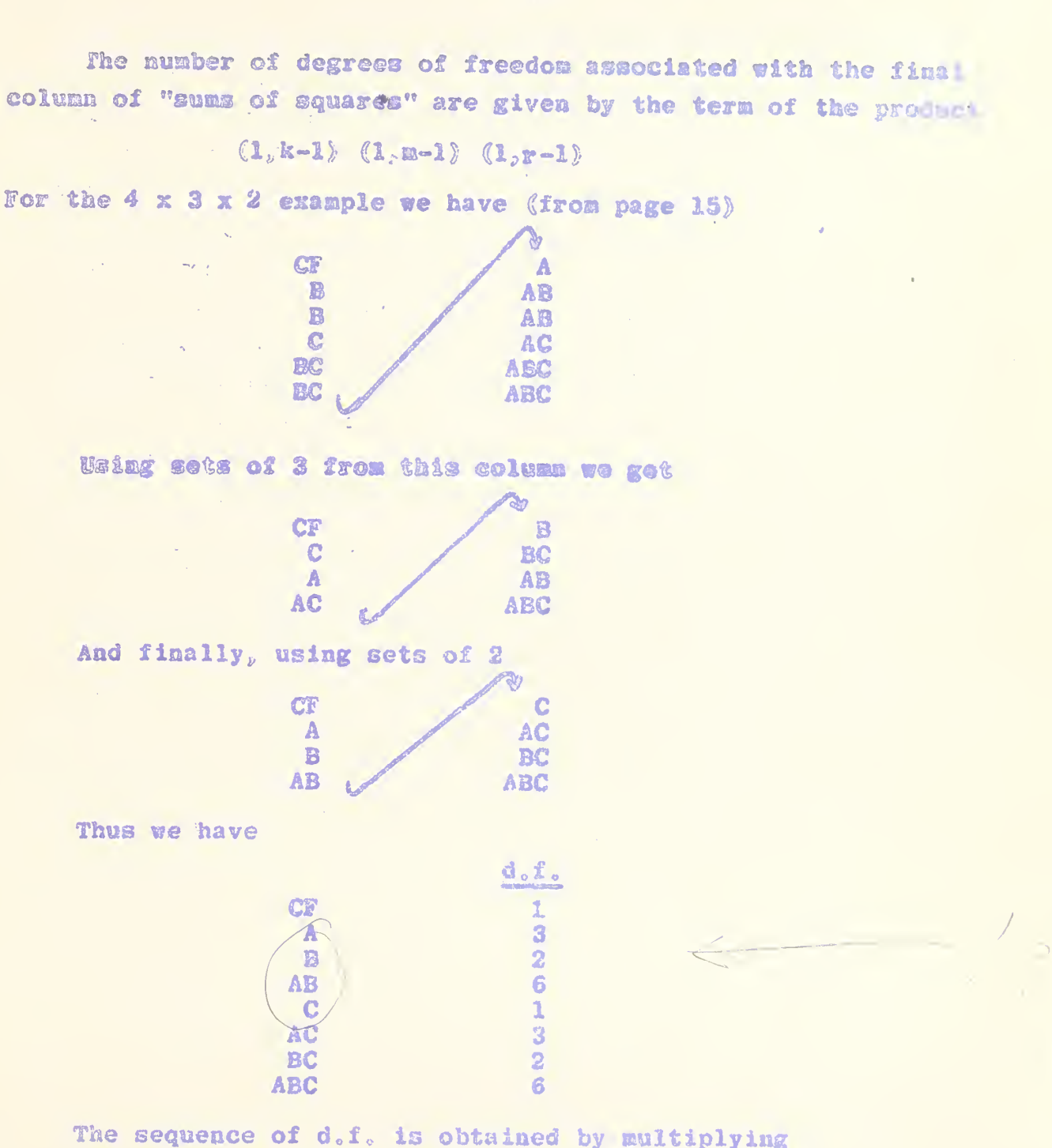

 $(1,3)$   $(1,2)$   $(1,1)$  -  $(1\ 3\ 2\ 6)$   $(1,1)$  $= (1, 3, 2, 6, 1, 3, 2, 6)$ 

 $-17-$ 

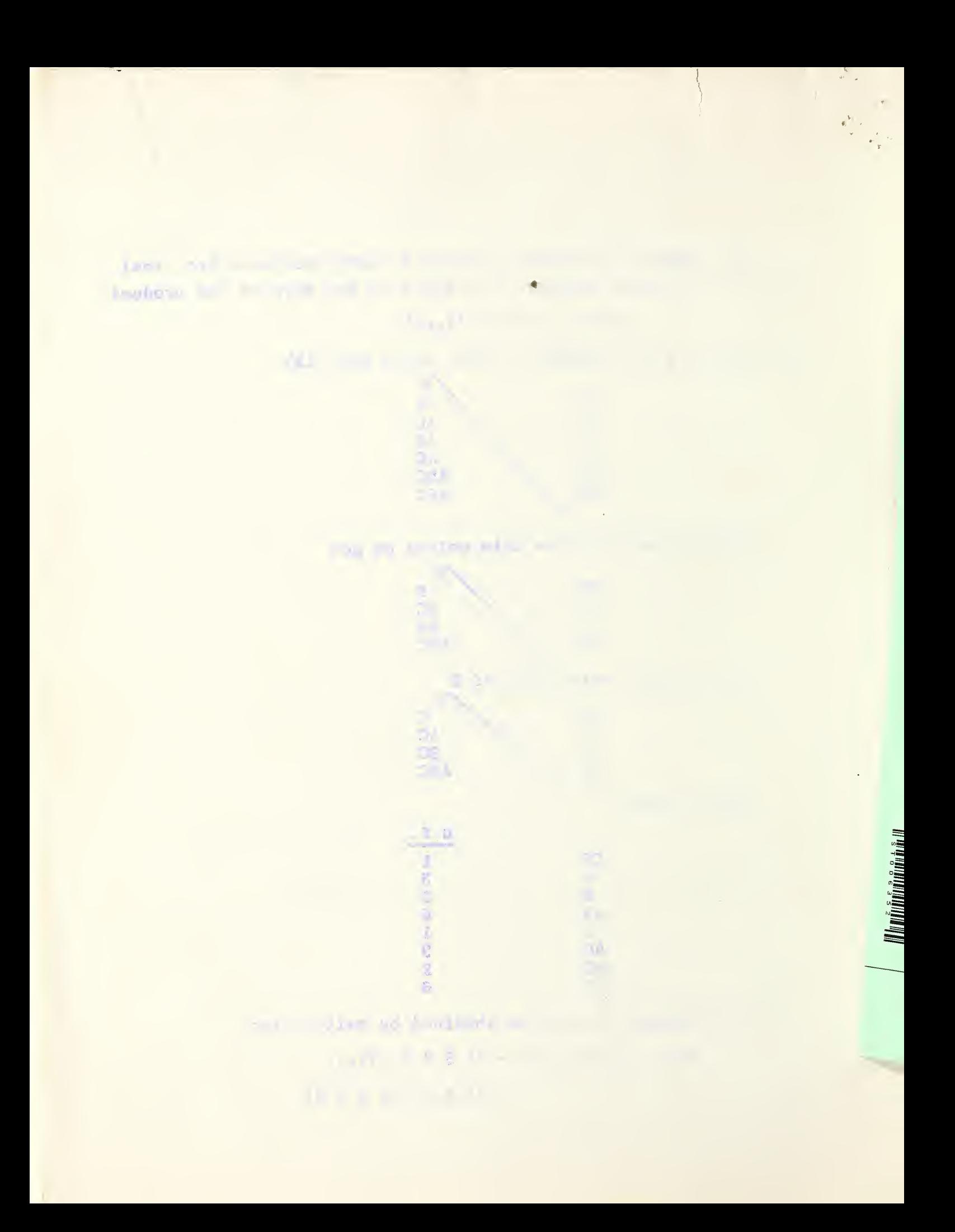